## How to Join Newsela with a Class Code

See page 1 for How to Join Newsela with a Class Link 3ZEXEZ

## I HAVE A NEWSELA ACCOUNT **IT'S MY FIRST TIME HERE**

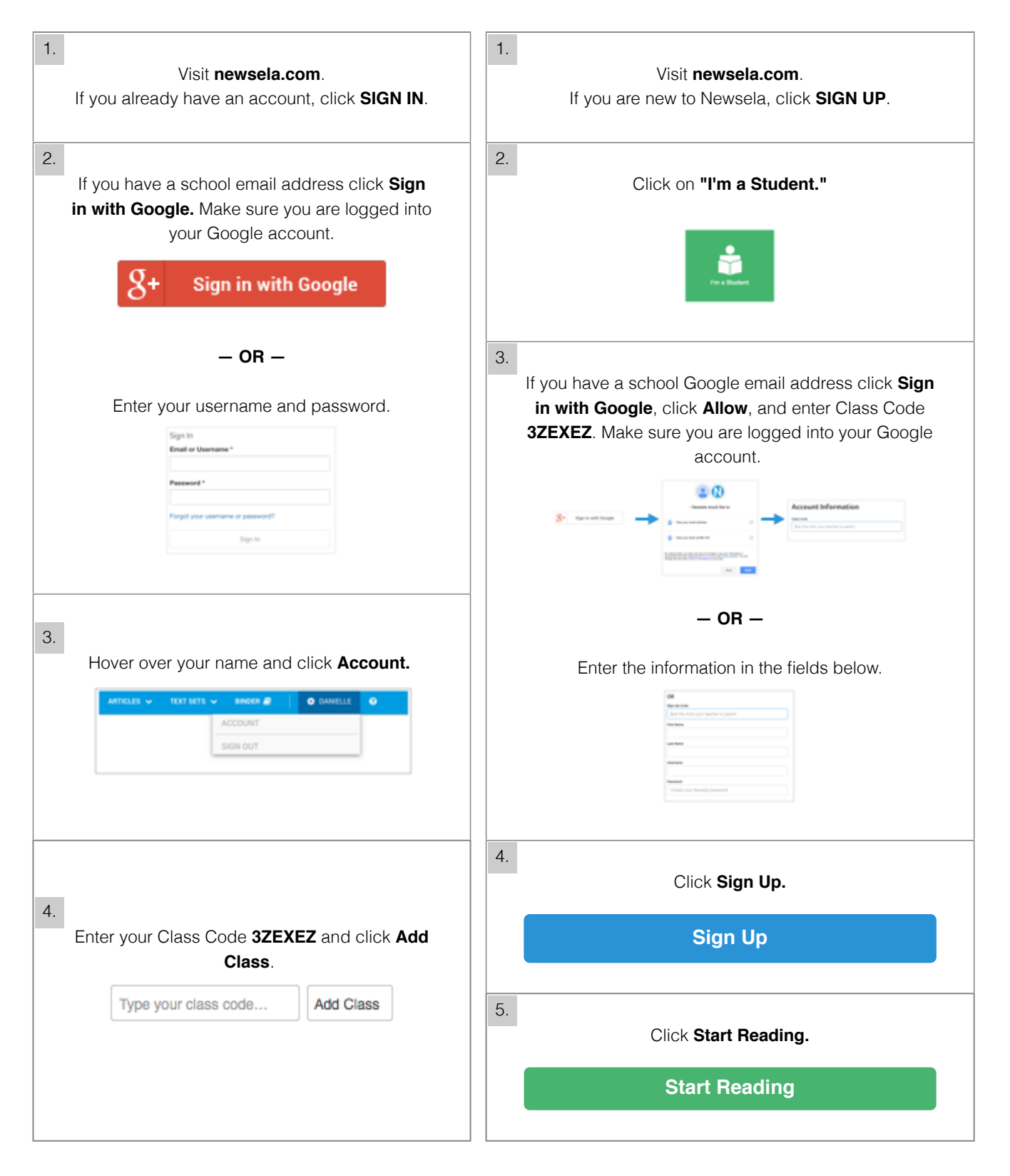